AutoCAD 2009

- 13 ISBN 9787121098895
- 10 ISBN 712109889X

出版时间:2010-1

页数:308

版权说明:本站所提供下载的PDF图书仅提供预览和简介以及在线试读,请支持正版图书。

www.tushu000.com

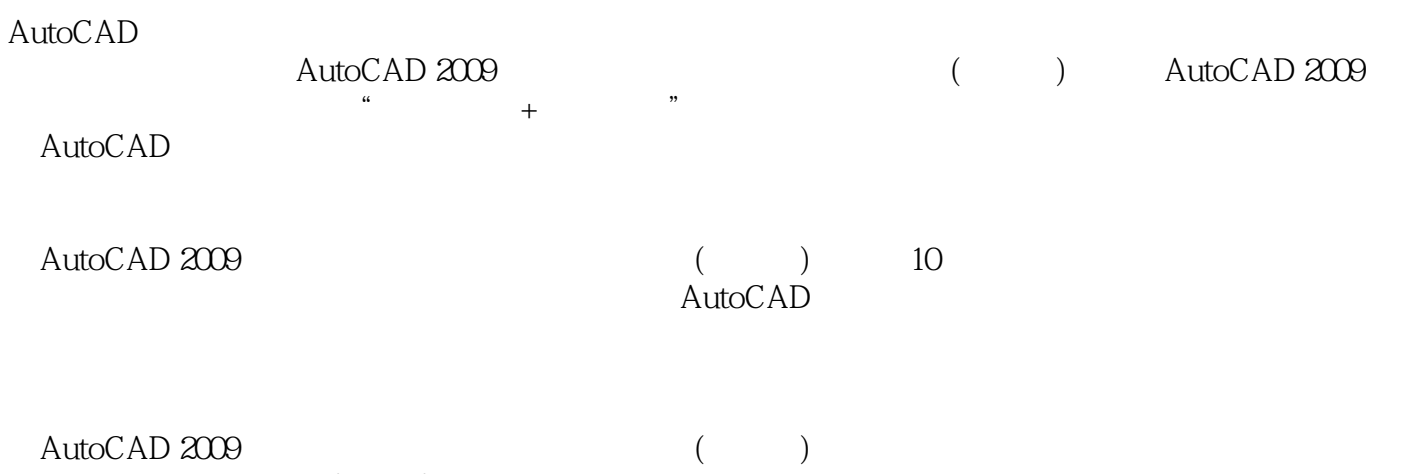

 $\lambda$ uto $\alpha$ AD

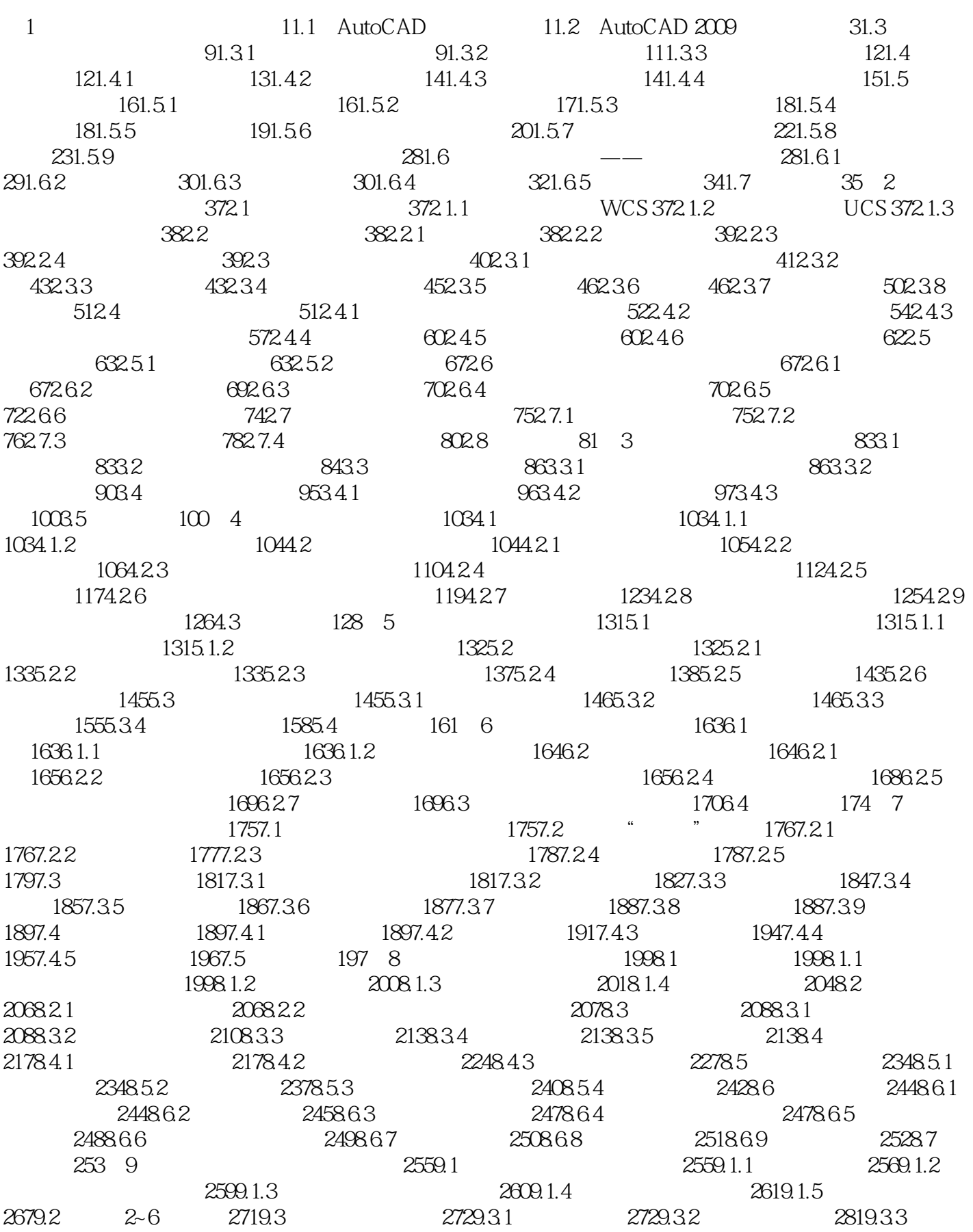

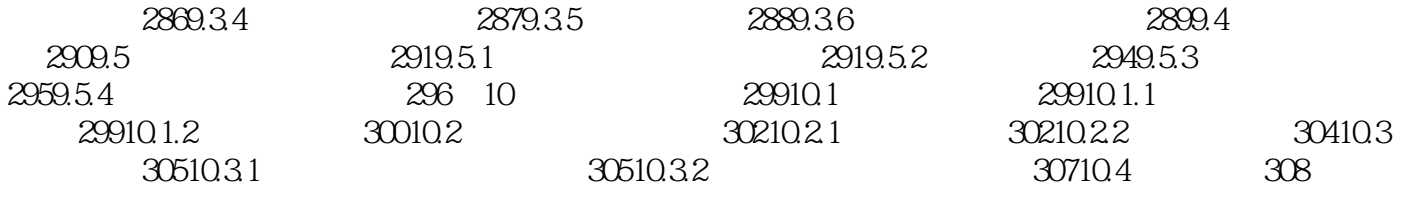

 $\alpha$ , and  $\alpha$  and  $\alpha$  and  $\alpha$  and  $\alpha$  and  $\alpha$   $\beta$ ,  $\beta$  $\mu$ 

 $\mathop{{\rm AutoCAD}}$ 

 $\mathop{\rm AutoCAD}\nolimits$ 

 $\Pi$ 

本站所提供下载的PDF图书仅提供预览和简介,请支持正版图书。

:www.tushu000.com